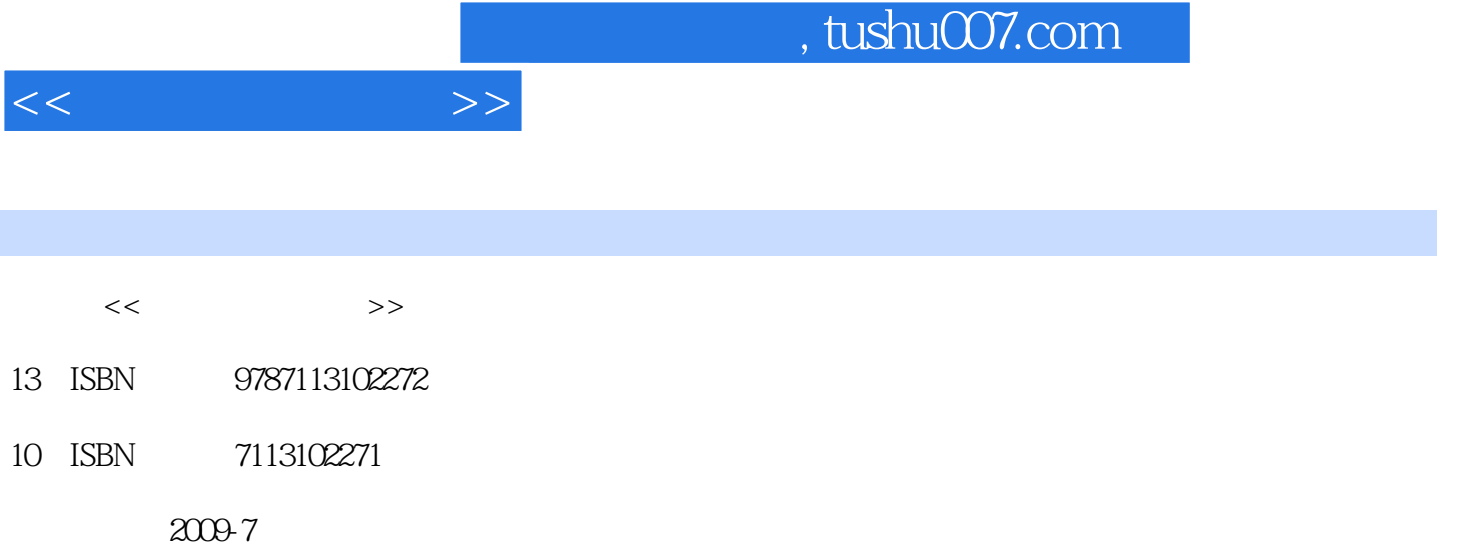

页数:332

PDF

更多资源请访问:http://www.tushu007.com

## , tushu007.com

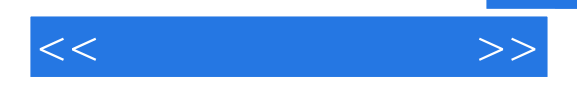

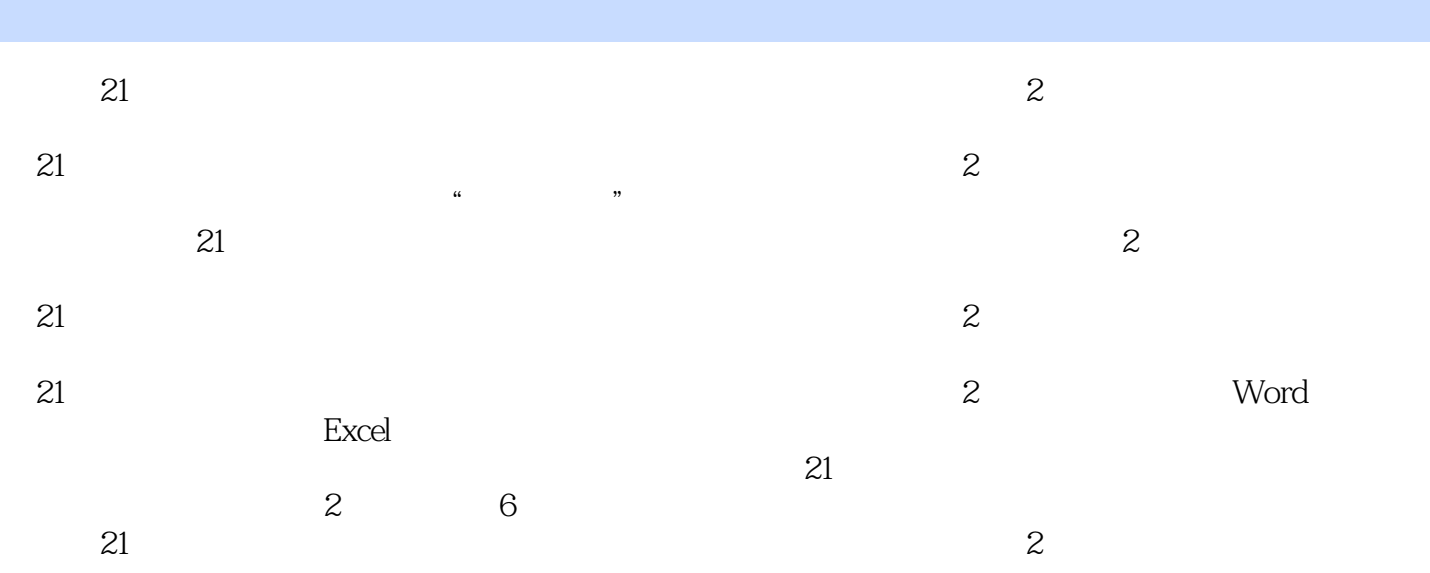

 $1$  1.1  $1.1$   $1.1.2$   $1.1.3$   $1.2$  $1.21$   $1.22$   $1.23$   $1.24$   $1.3$  $1.31$   $1.32$   $1.33$   $1.34$   $1.4$  $1.4.1$   $1.4.2$   $1.4.3$   $1.4.4C$  S B S  $1.45$   $1.5$   $1.51$   $1.52$   $1.53$ 1.6 1.61 1.62 1.7 1.7.1  $1.7.2$   $1.7.3$   $1.7.4$   $1.8$   $1.81$ 1.8.2 1.8.3 1.8.4 2 Windows XP 2.1 2.1.1 2.1.2 2.2 Windows XP 2.2 1 Windows XP 2.22 Windows XP  $2.23$  Windows XP  $2.24$   $2.25$  Windows XP  $2.26$   $2.3$  Windows  $2.31$   $2.32$  "  $\degree$  2.3.3 2.4 Windows XP  $\degree$  2.4..1 2.4..2 2.4.3  $\degree$  $\frac{24.4}{24.4}$  2.4.5 2.4.6 2.4.7 2.4.8  $2.5$  Windows XP  $2.51$   $2.5.2$   $2.5.3$  Windows XP  $26$  2.6.1 2.6.2 2.6.3 Adobe Acrobat Reader2.6.4  $265$   $266$   $3$ Word 20033.1 Word 2003 3.2 Word 3.2.1 3.2.2 3.2.3  $324$  3.25 Word  $32.5$  Word  $33$  3.3.1  $33.2$  $333$   $334$   $335$   $336$   $337$ a 341 5.42 5.43 5.44 5.45 346 347 348 349 35 351 3.5.2 3.5.3 3.5.4 3.5.4 Excel 20034.1 Excel 2003 4.1.1 Excel 2003 4.1.2 Excel 2003 4.1.3 4.2 4.2.1  $422$   $423'$   $424$   $425$ 4.2.6 4.3 4.31 4.3.2 4.3.3 4.3.4 4.3.4 4.4 45 4.6 .4.6.1 4.6.2 4.6.3 4.7 Excel 2003 4.7.1 4.7.2 4.7.3 4.7.4 4.7.5 4.8 4.81 4.8.2 4.8.3 5 PowerPoint 2003 5.1 PowerPoint 2003 5.1.1 5.1.2 5.1.3 PowerPoint 2003  $51.4$   $52$   $521$   $522$   $523$ 5.3 5.3.1 5.3.2 5.3.3 5.4 Office  $6$  61 6.1.1 6.1.2  $61.3$  6.1.4  $62$   $621$  Internet  $622$   $--CNKI$   $623$  $\frac{3240}{3}$  (6.3.2 ADSI.. 6.3.3 6.4 6.4.1 IE 6.4.2 IE 6.4.3 IE 6.4.4 6.4.5 6.4.6 6  $5$  6.5.1 6.5.2 6.5.3 P2P 6.5.4 FTP 6.5.5 HTTP 6.6 6.6.1 6.6.2 6.6.2 通信软件6.6.3 网上讨论区——BBS6.6.4 博客6.7 网上生活与学习6.7.1 网络电视6.7.2 在线娱乐6.7.3 网上购  $6.7.4$   $6.7.5$   $- 6.7.6$   $6.8$  Web2.0

 $<<$   $>>$ 

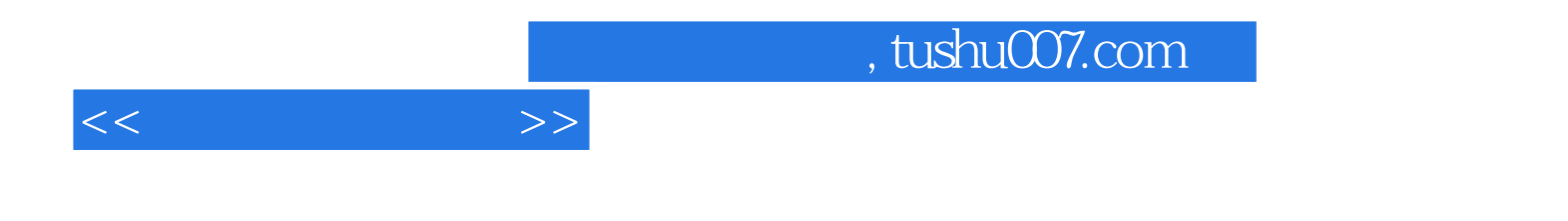

本站所提供下载的PDF图书仅提供预览和简介,请支持正版图书。

更多资源请访问:http://www.tushu007.com